**ElGUI4FFmpeg Скачать X64 (Latest)** 

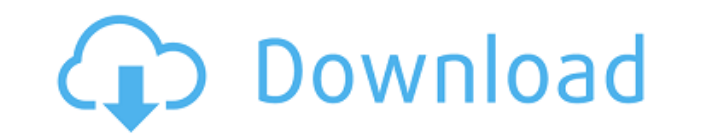

## **ElGUI4FFmpeg Crack For PC**

elGUI4FFmpeg — это очень простая в использовании утилита с графическим интерфейсом командной строки для FFmpeg, которая позволяет выполнять практически все задачи, доступные в среде FFmpeg, без необходимости вводить какие командной строке. Как многие из вас, возможно, уже знают, FFmpeg — одна из самых универсальных, мощных и самых популярных мультимедийных сред. Что делает FFmpeg таким популярным, так это не только тот факт, что он позволя редактировать и манипулировать видео- и аудиоконтентом, но и то, что он кроссплатформенный, и есть несколько утилит с графическим интерфейсом, таких как elGUI4FFmpeg, которые значительно упрощают нам работу. нормальные лю из наиболее важных особенностей: • Позволяет конвертировать мультимедиа, добавлять субтитры, обрезать видео, извлекать звук из видео и многое другое. • Поддерживает почти все форматы, включая AVI, MP4, OGG, MKV, MOV, MP3, прост в использовании, так что у вас не возникнет проблем при работе с ним. • Поставляется с исчерпывающей документацией, чтобы вы могли узнать больше. • Позволяет работать над большинством задач без использования командно он все еще находится в стадии бета-тестирования, он работает очень хорошо и стабильно. Официальное уведомление: MSI предоставляет эту загрузку для удобства и не несет ответственности за содержание этого файла. Конвертируй помощью этого экспериментального графического интерфейса FFmpeg. elGUI4FFmpeg — это очень простая в использовании утилита с графическим интерфейсом командной строки для FFmpeg, которая позволяет выполнять практически все FFmpeg, без необходимости вводить какие-либо обозначения в командной строке. Как многие из вас, возможно, уже знают, FFmpeg — одна из самых универсальных, мощных и самых популярных мультимедийных сред. Что делает FFmpeg т только тот факт, что он позволяет конвертировать, редактировать и манипулировать видео- и аудиоконтентом, но и то, что он кроссплатформенный, и есть несколько утилит с графическим интерфейсом, таких как elGUI4FFmpeg, кото работу. нормальные люди для работы. Вот некоторые из наиболее важных особенностей: • Позволяет конвертировать мультимедиа, добавлять субтитры, обрезать видео, извлекать звук из видео и многое другое. • Поддерживает практич MP4, OGG,

elGUI4FFmpeg, сокращение от Easy-to-Use GUI for FFmpeg, представляет собой бесплатный и экспериментальный (на данный момент) графический интерфейс FFmpeg, который позволяет вам конвертировать, обрезать, объединять и даже использования каких-либо хитростей командной строки. Альтернативы: Нет. Премия Mashable Choice ElGUI4FFmpeg — это экспериментальный (и не работающий) новый графический интерфейс для FFmpeg с некоторыми замечательными функ конкатенацию, преобразование, извлечение аудио и видео и обрезку аудио. Премия Mashable Choice Объединяйте, конвертируйте и обрезайте мультимедийный контент без использования командной строки. Вы не видите много программ, занимается редактированием видео, преобразованием и извлечением видео-аудио, и это здорово! Если вам нужна помощь с ffmpeg, существует множество руководств. NoScript При выборе этого параметра откроется новое окно с URL-а считающихся безвредными веб-сайтов для безопасного просмотра Интернета. Это простой выбор, который может помочь защитить вас от атак XSS и кликджекинга. x\*\*(-7))\*\*(-1/9) при условии, что х положительно. x\*\*(25927/1674) Уп ((q\*\*(-1/3))\*\*25/((q\*(q\*q/q\*\*(2/3))/q\*q\*q)/q\*\*(-5/ 2)))\*\*(-5/9) при условии, что q положительно. д\*\*(355/54) Упростить ((o\*o\*\*0/o)/o)\*\*(-2/13)/(o/(o\*o\*\*1)\*o\*o\*\*(-1/10))\*( (o\*o\*\*(-1/3))/(o\*\*6\*o))/(o\*o/(o/((o/(o\*o\*\*(-1/2)\*o) о\*\*(10354/195) Упростить u\*\*(2/5)/(u\*u\*\*(-5))\*u\*\*(-2/7)/u\*u\*u\*\*5/u\*(u/u\*\*( -1/2))/(u\*\*(-1)/u)\*u/u\*\*5\*u\*u\*\*(2/7) при условии, что u положительно. у\*\*(447/70) 1eaed4ebc0

#### **ElGUI4FFmpeg Activator**

## **ElGUI4FFmpeg [2022]**

Простой в использовании графический интерфейс для FFmpeg Работает на всех ОС Обеспечивает мощную интеграцию библиотек Поддерживает распространенные форматы и кодеки Поддерживает широкоэкранный, экранный и прогрессивный реж аудио из видеофайлов Извлекает субтитры из видео Добавляет субтитры к видео Позволяет объединять, конвертировать и обрезать контент Варианты ввода и вывода FFmpeg — это бесплатная платформа с открытым исходным кодом, котор исключительный уровень совместимости на нескольких платформах. На самом деле, он без проблем работает на любом устройстве и в любой операционной системе. Однако, когда дело доходит до многофункциональной платформы, это не обращении. Тем не менее, elGUI4FFmpeg делает все немного проще и интуитивно понятнее. Например, чтобы открыть FFmpeg с графическим интерфейсом, вы просто открываете elGUI4FFmpeg и начинаете работать. Интерфейс хорошо прод использовании, независимо от того, новичок вы на этой платформе или нет. elGUI4FFmpeg разделен на четыре вкладки. Первая вкладка «Информация» содержит информацию и документацию о функциях FFmpeg. Вы также можете переключи Соncat, чтобы объединить, преобразовать и обрезать мультимедийные файлы. Точно так же третья вкладка «Преобразовать» позволяет вам обрезать и конвертировать ваши видеофайлы. Наконец, четвертая вкладка «Ввод и вывод» прост есть доступные входы источника и назначения. При этом давайте подробнее рассмотрим набор функций инструмента: Объединяйте, конвертируйте и обрезайте видео с помощью этого экспериментального графического интерфейса FFmpeg. широкоэкранный, экранный и прогрессивный режимы. Преобразование и извлечение аудио из видеофайлов Извлечь субтитры из видео Позволяет смешивать и сочетать аудио, видео и субтитры Когда дело доходит до интерфейса приложени вам просматривать параметры, просто перетаскивая их между вкладками. Это полностью зависит от вас, что вы хотите сделать, и, в конечном счете, это ваш выбор. Однако elGUI4FFmpeg предназначен для использования, в первую оч учетом такой функциональности это не совсем универсальный инструмент для создания, но очень удобный инструмент для широкого спектра возможностей. Учитывая это, вы можете сделать следующее: Импорт и вывод видео из

elGUI4FFmpeg — это графический интерфейс FFmpeg для Windows. Он предоставляет 4 основных модуля для работы с FFmpeg. Первый модуль включает инструменты FFmpeg, которые традиционно используются для поддержки аудио- и видео FFprobe, FFmpeg, FFplay и т. д.), которые можно использовать для работы непосредственно с отдельными файлами, в пакетном режиме или даже в командной строке. Второй модуль — это модуль видео/аудио (обрезка, добавление субт Третий модуль включает в себя средство просмотра изображений, которое можно использовать для захвата изображений с веб-камеры, фотокамеры и т. д. Последний модуль включает в себя GStreamer и проигрыватель libav DVD/Blu-ra конвертируйте видео в различные разрешения. Обрезка видео по определенному времени. Воспроизводите видео онлайн с помощью GStreamer и libav DVD/Blu-ray player. Добавляйте субтитры к видео и извлекайте аудиофайлы из видео содержит несколько плагинов, включая ffmpeg, avconv, avprobe, fwpeg и PDEV для поддержки нескольких видео- и аудиоформатов. elGUI4FFmpeg 2015-08-27 elGUI4FFmpeg — это графический интерфейс FFmpeg для Windows. Он предостав работы с FFmpeg. Первый модуль включает инструменты FFmpeg, которые традиционно используются для поддержки аудио- и видеоформатов (такие как FFprobe, FFmpeg, FFplay и т. д.), которые можно использовать для работы непосред в пакетном режиме или даже в командной строке. Второй модуль — это модуль видео/аудио (обрезка, добавление субтитров, создание avi, wav и т. д.). Третий модуль включает в себя средство просмотра изображений, которое можно изображений с веб-камеры, фотокамеры и т. д. Последний модуль включает в себя GStreamer и проигрыватель libav DVD/Blu-ray. Например: С легкостью конвертируйте видео в различные разрешения. Обрезка видео по определенному в онлайн с помощью GStreamer и libav DVD/Blu-ray player. Добавляйте субтитры к видео и извлекайте аудиофайлы из видео и саундтреков. elGUI4FFmpeg содержит несколько плагинов, включая ffmpeg, avconv, avprobe, fwpeg и PDEV дл аудиоформатов. elGUI4FFmpeg

### **What's New in the ElGUI4FFmpeg?**

# **System Requirements:**

Минимум: OC: OS X 10.7.5 или новее Процессор: Intel Core 2 Duo 1,4 ГГц Память: 1 ГБ ОЗУ Рекомендуемые: OC: OS X 10.7.5 или новее Процессор: Intel Core 2 Duo 2,4 ГГц Память: 1 ГБ ОЗУ Программное обеспечение: Xcode 4.3 или обучение силе программирования Описание магазина приложений: Swift Playgrounds — это бесплатная